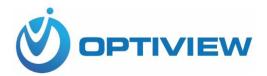

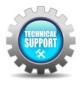

## **Optiview VMS – Backup and Restore Device List**

The Import and Export utility within the Optiview VMS software allows the user to make a backup file for the devices listed within the Device List menu and later import/restore the backup file to a newly installed software or to a new workstation computer.

1. Select Devices from the Main menu.

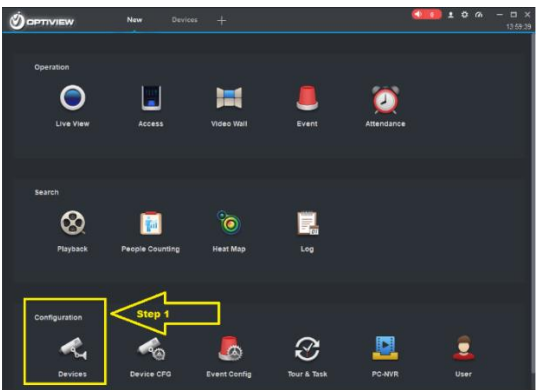

2. Select which devices needs to be backed up from the list.

| Ś        | ) of    | TIVIEW            | New            | Devices  | +         |       |           |         | <b>●</b> 0 ±      | . ✿           . Φ         □ ×           14:22:10 |
|----------|---------|-------------------|----------------|----------|-----------|-------|-----------|---------|-------------------|--------------------------------------------------|
| Q        | Auto Se | arch + Add        | 🗊 Delete       | → Import | ŷ Export  |       |           |         | All Devices: 40   | Online Devices: 6                                |
| ,        | All Dev | ice Encode Device |                |          |           |       |           |         |                   |                                                  |
| <b>~</b> |         | Name              | IP/Domain Name |          |           |       |           |         |                   | Operation                                        |
|          |         | Step 2            |                | IPC      | IP Camera | 37777 | 1/0/0/0   | Offline | 2G049DFPAA00094   | 🖉 🔅 (🗢 🛈                                         |
|          |         | 192               | 102.100.1.00   | NVR      | NVR       | 57777 | 16/0/16/6 | Offline | 3D000B7PAME91G4   | 🖉 🔅 [& 🛈                                         |
|          |         | 192.168.1.140     | 192.168.1.140  | DVR      | HDVR      | 57777 | 8/0/8/3   | Offline | 4L018EAPAZ78008   | 🖉 ं [🗢 🛈                                         |
|          |         | 192.168.1.213     | 192.168.1.213  | IPC      | IP Camera | 37777 | 1/0/2/2   | Offline | 4K00C20PAG33FEC   | 🖉 ് [🗢 🛈                                         |
|          |         | 164K- 32731 Opti  | 192.168.2.59   | DVR      | HDVR      | 37777 | 16/0/16/3 | Offline | WT5E0595BPAZ00018 | D 🖉 🖉                                            |
|          | 6       | 248               | 192.168.1.248  | N/A      | N/A       | 37777 | 0/0/0/0   | Offlin  | N/A               | Ø 🔅 🕼 🛈                                          |

3. Click **Export** button to save the file on your preferred folder location such as USB drive. Select "Local Path" folder icon to the right to save backup file on your drive.

|                     |                            | Devices  |          |               |                             |                   | <b>\$\$\$\$\$\$ \$\$ \$ \$ \$ \$ \$ \$ \$</b>                                                                                                    |            |                                         |
|---------------------|----------------------------|----------|----------|---------------|-----------------------------|-------------------|----------------------------------------------------------------------------------------------------|------------|-----------------------------------------|
| Q Auto Search 🛛 🕂 A | dd 🛛 🗐 Delete 💦 👌          | Import   | P Export |               |                             |                   |                                                                                                    |            |                                         |
| All Device Encode   | Device Device Export       |          |          |               | c                           |                   |                                                                                                    |            |                                         |
|                     | IP/D:     Device E         | aport E  |          |               |                             |                   |                                                                                                    |            |                                         |
|                     |                            |          |          |               | Offline                     | 2G049DFPA400094   | I 🖉 🖉                                                                                                    |            |                                         |
|                     | 60 19<br>Local P           |          |          |               | Offline                     | 3D000B7PAME91G4   | Ø 🔅 🕼 🗊                                                                                                    |            |                                         |
|                     | 140 192 Local P            | ith:     |          |               | Offline                     | 4L018EAPAZ78008   | I 🖉 🖓 🖓                                                                                                    |            |                                         |
|                     |                            |          |          |               | Offline                     | 4K00C20PAG33FEC   | I 🖉 🖉                                                                                                    |            |                                         |
| 🗹 5 164K- 32731     | Opti 19                    |          | - D      | Cancel        | <ul> <li>Offline</li> </ul> | WT5E0595BPAZ00018 | Ø 🌣 🗊                                                                                                    |            |                                         |
| 🖬 6 🛛 2 🥑           | Save as                    |          |          |               | ×                           |                   | I 🖉 🖉                                                                                                    |            |                                         |
| ☑ 7 27              | → × ↑ 📕 > This PC          | > Videos | v 0      | Search Videos | Q                           | 1C030D7PAPPD49L   | I 🖉 🖓 🗊                                                                                                    |            |                                         |
| ☑ 8 31411-AR        | Drganize   New folder      |          |          |               | · · 0                       | 5A06221PAZ1BCDF   | Ø 🕆 🕼 🗘                                                                                                    |            |                                         |
| 9 3160              | techsupport ^              |          |          |               |                             |                   | Ø © [⇔ 🗊                                                                                                    |            |                                         |
| <b>1</b> 0 31       |                            |          |          |               |                             | 5D0039APAZ1A854   | I 🖉 🖉                                                                                                    |            |                                         |
| 11 31               | -                          |          |          |               |                             | 5B00297PAZ51228   | Ø 🗇 🗊                                                                                                    | <br>Prompt |                                         |
| 12 31               | This PC<br>30 Objects      |          |          |               |                             | 4K07229PAZ9AB50   | ❷⇔官                                                                                                    |            |                                         |
| 13 31920            | Desktop                    | AnyDesk  | Captures | device backup |                             |                   | Ø 🗇 🗇 🗊                                                                                                    |            |                                         |
| 14 32               | Documents                  |          |          |               |                             |                   | I 🖉 🖉                                                                                                    |            | o (n                                    |
| 15 32               | Downloads                  |          |          |               |                             | 5D0053FPAZ9A1F1   | I 🖉 🖉                                                                                                    |            | Successfully exported device list file! |
| 🗹 16 32391 Ora      | File name: device.xml      |          |          |               | ~                           |                   | Ø : [+ 🗊                                                                                                    |            |                                         |
| 2 17 32391 Or       | Save as type: XML Files (* | .xml)    |          |               | ~                           |                   | 0 🖓 🗇 🗑                                                                                                    |            |                                         |
| ☑ 18 32405          |                            |          |          |               |                             | 5D0053FPAZAB1A1   | I (\$\circ \lefter \lefter \lef |            |                                         |
| ✓ 19 32406-Ra       |                            |          |          |               |                             | 5D0053FPAZ5F3A4   | I 🖉 🖓                                                                                                    |            | Yes                                     |
| 💌 20 32 ^           | Hide Folders               |          |          | Open          | Cancel                      |                   | 月点后前                                                                                                    |            |                                         |

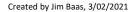

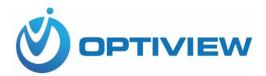

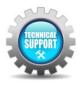

- 4. To restore list of devices to a newly installed Optiview VMS, follow the steps 1 and 2.
- 5. Click **Import** button to save the file on your preferred folder location such as USB drive. Select "Local Path" folder icon to the right to save backup file on your drive.

| Ś           | TIVIEW             | New Devices                              |                    |            |           |             |                   | ±¢r∧ − □<br>14:34: |
|-------------|--------------------|------------------------------------------|--------------------|------------|-----------|-------------|-------------------|--------------------|
| ), Auto Sea | arch + Add         | 🔟 Delete 🛛 🗞 Import                      | 🗲 Export           |            |           |             | All Devices: 40   | Online Devices: 6  |
| All Devi    | ce Encode Device   | Device Import                            |                    |            | ×         |             |                   |                    |
| 🛃 No.       | Name 🔺 I           | F Local                                  |                    |            | umb 3     |             |                   |                    |
| 2 1         | 192.168.1.44       |                                          |                    |            |           | Offline     | 2G049DFPAA00094   | 🖉 ଁ (କ 🗊           |
| 2 2         | 192.168.1.60       | Local Path:                              |                    | E.         |           | Offline     | 3D000B7PAME91G4   | 🖉 ଁ (ବ 🗊           |
| 23          | 192.168.1.140      |                                          |                    |            |           | Offline     | 4L018EAPAZ78008   | 🖉 ଁ (ବ 🗊           |
| ☑ 4         | 192.168.1.213      |                                          | _                  | _          |           | Offline     | 4K00C20PAG33FEC   | 🖉 ଁ (ବ 🗊           |
| 2 5         | 164K- 32731 Opti   |                                          |                    | port Cance | 5/3       | Offline     | WT5E0595BPAZ00018 | 🖉 ଁ (ବ 🗊           |
| 2 6         | 248                | 🥑 Select A Device File                   |                    |            |           |             | ×A                | 🖉 ଁ (ବ 🗊           |
| 27          | 27699              | $\leftarrow \rightarrow \cdot \uparrow $ | os > device backup | ~ Ö        | Search de | vice backup | م APPD49L         | I 🖉 🖉              |
| 28          | 31411-Affordable   | Crganize - New folder                    |                    |            |           | <b>F v</b>  | AZ1BCDF           | I 🖓 🖉              |
| 2 9         | 31604-Patel        | This PC                                  |                    |            |           |             | A                 | I 🖓 🖉              |
| <b>2</b> 10 | 31683              | E 3D Objects                             |                    |            |           |             | 9AZ1A854          | I 🖉 🖉              |
| 2 11        |                    | E Desktop                                |                    |            |           |             | PAZ51228          | I 🖉 🖉              |
| <b>2</b> 12 | 31851              | 2 🔮 Documents                            |                    |            |           |             | AZ9AB50           | ∥ቑ⊳₪               |
| <b>2</b> 13 | 31920 Deaton       | E Downloads                              | device.xml         |            |           |             | A.                | I 🖉 🖉              |
| 2 14        | 32366              | Music                                    |                    |            |           |             | A.                | I 🖉 🖉              |
| 2 15        |                    | E Videos                                 |                    |            |           |             | 9AZ9A1F1          | I 🖉 🖉              |
| 2 16        | 32391 Orange Fib   | 🛀 Local Disk (C:) 🗡                      |                    |            |           |             | A                 | I 🖉 🖉              |
| 2 17        | 32391 OrangeFiber  | File nam                                 | ne: device.xml     | ~          | XML Files | s (".xml)   | × A               | I 🖉 🖉              |
| 2 18        | 32405 Deaton       | e                                        |                    |            | Oper      | n           | Cancel PAZAB1A1   | I 🖓 🖉 🕼            |
| <b>2</b> 19 | 32406-Rainbow Liq. | 5D0053FPAZ DVR                           | HDVR               | N/A 1      | 6/0/16/3  | Offline     | 5D0053FPAZ5F3A4   | I 🖉 🖉              |
| 2 20        | 32418              | 5M07D54P47 N/A                           |                    |            | กกกก      | Offline     |                   | ♪☆ 「ゐ 前            |